# security

## Yahoo Hacking of Oracle Technologies V1.00

This document contains information how to find Oracle Oracle technologies with Yahoo. It uses similar search strings like the document "Google Hacking of Oracle Technologies"

This document is not static. Check for updates regularly.

History: V1.00 - Initial release

## **Database Logins**

iSQL\*Plus is the web version of SQL\*Plus the default user interface for the Oracle database

## iSQL\*Plus

 $\frac{http://search.yahoo.com/search?p=intitle\%3AiSQL+intitle\%3ARelease+inurl\%3Aisqlplus\&ei=UTF-8\&n=10\&fl=0\&x=wrt$ 

iSQL\*Plus 9.1

http://search.yahoo.com/search?p=intitle%3AiSQL+intitle%3ARelease+inurl%3Aisqlplus+intitle%3A9.0.1&ei=UTF-8&n=10&fl=0&x=wrt

iSQL\*Plus 9.2

 $\frac{\text{http://search.yahoo.com/search?p=intitle} \% 3 A i SQL+intitle}{\text{A9.2\&ei=UTF-8\&n=10\&fl=0\&x=wrt}} \\ 3 A i SQL+intitle}{\text{M3ARelease+inurl}} \% 3 A i SQL+intitle}{\text{M3Arelease+inurl}} \% 3 A i SQL+intitle}{\text{M3Arelease+inurl}} \% 3 A i SQL$ 

iSQL\*Plus 9.2.0.1

 $\frac{http://search.yahoo.com/search?p=intitle\%3AiSQL+intitle\%3ARelease+inurl\%3Aisqlplus+intitle\%3}{A9.2.0.1\&ei=UTF-8\&n=10\&fl=0\&x=wrt}$ 

iSOL\*Plus 9.2.0.2

http://search.yahoo.com/search?p=intitle%3AiSQL+intitle%3ARelease+inurl%3Aisqlplus+intitle%3A9.2.0.2&ei=UTF-8&n=10&fl=0&x=wrt

iSOL\*Plus 9.2.0.3

 $\frac{http://search.yahoo.com/search?p=intitle\%3AiSQL+intitle\%3ARelease+inurl\%3Aisqlplus+intitle\%3AiSQL+intitle\%3ARelease+inurl\%3Aisqlplus+intitle\%3AiSQL+intitle\%3Arelease+inurl\%3Aisqlplus+intitle\%3Aisqlplus+intitle%3Aisqlplus+intitle%3Aisqlplus+intitle%3Aisqlpl$ 

iSOL\*Plus 9.2.0.4

 $\frac{http://search.yahoo.com/search?p=intitle\%3AiSQL+intitle\%3ARelease+inurl\%3Aisqlplus+intitle\%3}{A9.2.0.4\&ei=UTF-8\&n=10\&fl=0\&x=wrt}$ 

iSQL\*Plus 9.2.0.5

 $\frac{http://search.yahoo.com/search?p=intitle\%3AiSQL+intitle\%3ARelease+inurl\%3Aisqlplus+intitle\%3}{A9.2.0.5\&ei=UTF-8\&n=10\&fl=0\&x=wrt}$ 

iSQL\*Plus 9.2.0.6

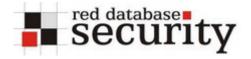

## Yahoo Hacking of Oracle Technologies V1.00

 $\frac{http://search.yahoo.com/search?p=intitle\%3AiSQL+intitle\%3ARelease+inurl\%3Aisqlplus+intitle\%3AiSQL+intitle\%3ARelease+inurl\%3Aisqlplus+intitle\%3A9.2.0.6\&ei=UTF-8\&n=10\&fl=0\&x=wrt$ 

iSQL\*Plus 10.1

 $\frac{\text{http://search.yahoo.com/search?p=intitle} \% 3 A i SQL+intitle}{3 A Release+inurl} \% 3 A i sqlplus+intitle}{3 A 10.1 \& ei=UTF-8 \& n=10 \& fl=0 \& x=wrt}$ 

iSQL\*Plus 10.1.0.1

 $\frac{http://search.yahoo.com/search?p=intitle\%3AiSQL+intitle\%3ARelease+inurl\%3Aisqlplus+intitle\%3}{A10.1.0.1\&ei=UTF-8\&n=10\&fl=0\&x=wrt}$ 

iSQL\*Plus 10.1.0.2

http://search.yahoo.com/search?p=intitle%3AiSQL+intitle%3ARelease+inurl%3Aisqlplus+intitle%3A10.1.0.2&ei=UTF-8&n=10&fl=0&x=wrt

iSQL\*Plus 10.1.0.3

 $\frac{\text{http://search.yahoo.com/search?p=intitle\%3AiSQL+intitle\%3ARelease+inurl\%3Aisqlplus+intitle\%3}{\text{A}10.1.0.3\&ei=UTF-8\&n=10\&fl=0\&x=wrt}$ 

iSQL\*Plus 10.1.0.4

 $\frac{http://search.yahoo.com/search?p=intitle\%3AiSQL+intitle\%3ARelease+inurl\%3Aisqlplus+intitle\%3}{A10.1.0.4\&ei=UTF-8\&n=10\&fl=0\&x=wrt}$ 

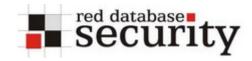

# **Oracle Application Server:**

## iAS Demopages

http://search.yahoo.com/search?p=++%22inurl%3A%2FiASDemos.htm%22&ei=UTF-

8&n=10&fl=0&x=wrt

http://search.yahoo.com/search?p=++%22inurl%3A%2FJ2EEandIA.htm%22&ei=UTF-

8&n=10&fl=0&x=wrt

#### **Oracle Forms**

Oracle Forms 6i (using CGI)

http://search.yahoo.com/search?\_adv\_prop=web&x=op&ei=UTF-

8&va=f60cgi&va\_vt=url&vp\_vt=any&vo\_vt=any&ve\_vt=any&vd=all&vst=0&vf=all&vm=i&fl=0 &n=100

http://search.yahoo.com/search?p=+inurl%3Aifcgi60&ei=UTF-8&n=100&fl=0&x=wrt

Oracle Forms 6i (using Servlets)

http://search.yahoo.com/search?p=inurl%3Af60servlet&ei=UTF-8&n=100&fl=0&x=wrt and

http://search.yahoo.com/search?p=allinurl%3A+oracle.forms.servlet&ei=UTF-

8&n=100&fl=0&x=wrt

Oracle Forms 9i

http://search.yahoo.com/search?p=inurl%3Af90servlet&ei=UTF-8&n=100&fl=0&x=wrt

#### **Oracle Reports**

Oracle Reports 6i

http://search.yahoo.com/search?p=inurl%3Arwcgi60&ei=UTF-8&n=100&fl=0&x=wrt

Oracle Reports 9i

 $\frac{http://search.yahoo.com/search?p=\%22inurl\%3Arwservlet\%22+\%22inurl\%3Areports\%22\&ei=UTF-8\&n=100\&fl=0\&x=wrt$ 

#### **Oracle Discoverer**

Oracle Discoverer 9i Viewer

8&n=100&fl=0&x=wrt

Oracle Discoverer 9i Plus

http://search.yahoo.com/search?p=%22inurl%3Adiscoverer%2Fplus%22&ei=UTF-

8&n=100&fl=0&x=wrt

Oracle Discoverer 10g

http://search.yahoo.com/search?p=%22inurl%3Adiscoverer%2Fapp%22&ei=UTF-

8&n=100&fl=0&x=wrt

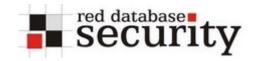

#### **Oracle HTTP Server**

## **Browsable Oracle HTTP Server Directories**

http://search.yahoo.com/search?p=%22Index+of%22++%22Oracle-HTTP-Server%22+Server+at+Port+%22Last+modified%22&ei=UTF-8&n=100&fl=0&x=wrt

#### Oracle HTTP Server 1.3.12

http://search.yahoo.com/search?p=%22Index+of%22++%22Oracle-HTTP-Server%22+Server+at+Port+%22Last+modified%22+1.3.12&ei=UTF-8&n=100&fl=0&x=wrt

## Oracle HTTP Server 1.3.19

http://search.yahoo.com/search?p=%22Index+of%22++%22Oracle-HTTP-Server%22+Server+at+Port+%22Last+modified%22+1.3.19&ei=UTF-8&n=100&fl=0&x=wrt

#### Oracle HTTP Server 1.3.22

http://search.yahoo.com/search?p=%22Index+of%22++%22Oracle-HTTP-Server%22+Server+at+Port+%22Last+modified%22+1.3.22&ei=UTF-8&n=100&fl=0&x=wrt

## Oracle HTTP Server 1.3.28

 $\frac{\text{http://search.yahoo.com/search?p=\%22Index+of\%22++\%22Oracle-HTTP-}{\text{Server\%22+Server+at+Port+\%22Last+modified\%22+1.3.28\&ei=UTF-8\&n=100\&fl=0\&x=wrt}}$ 

## Oracle HTTP Server 10g

http://search.yahoo.com/search?p=%22Index+of%22++%22Oracle-HTTP-Server%22+Server+at+Port+%22Last+modified%22++%22Oracle-Application-Server-10g%22&ei=UTF-8&n=100&fl=0&x=wrt

## **Oracle Webday**

http://search.yahoo.com/search?p=%22inurl%3A%2Fdav\_public%22&ei=UTF-8&n=100&fl=0&x=wrt

## **Oracle Single-Sign-On Page**

http://search.yahoo.com/search?p=%22intitle%3ASingle+Sign-On%22+%22Oracle+Corporation%22+%22All+rights+reserved%22&ei=UTF-8&n=100&fl=0&x=wrt

 $\underline{http://search.yahoo.com/search?p=\%22inurl\%3Apls\%2Forasso\%22\&ei=UTF-8\&n=100\&fl=0\&x=wrt$ 

## **Oracle Portal**

 $\frac{http://search.yahoo.com/search?p=\%22inurl\%3Apls\%2Fportal\%22\&ei=UTF-8\&n=100\&fl=0\&x=wrt$ 

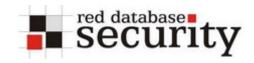

#### **Oracle HTMLDB**

http://search.yahoo.com/search?p=%22inurl%3Apls%2Fhtmldb%22&ei=UTF-8&n=100&fl=0&x=wrt

## **Oracle Internet Directory OIDDAS**

http://search.yahoo.com/search?p=%22inurl%3Aoiddas%22&ei=UTF-8&n=100&fl=0&x=wrt

## **Designer generated Web Application**

 $\frac{http://search.yahoo.com/search?p=\%22inurl\%3Apls\%22+\%22inurl\%3Astartup\%22+\%22inurl\%3A}{\%24.\%22\&ei=UTF-8\&n=100\&fl=0\&x=wrt}$ 

## **Oracle Enterprise Manager**

Oracle Enterprise Manager 9i

 $\frac{http://search.yahoo.com/search?p=\%22inurl\%3A\%2Femd\%2Fmain\%22\&ei=UTF-8\&n=100\&fl=0\&x=wrt$ 

## Oracle Enterprise Manager 10g

 $\frac{\text{http://search.yahoo.com/search?p=\%22inurl\%3A\%2Fem\%2Fconsole\%22+\%22intitle\%3AOracle+Enterprise+Manager\%22++Copyright+Oracle\&ei=UTF-8\&n=100\&fl=0\&x=wrt}{\text{http://search.yahoo.com/search?p=\%22inurl\%3A\%2Fem\%2Fconsole%22+\%22intitle%3AOracle+Enterprise+Manager%22++Copyright+Oracle&ei=UTF-8\&n=100\&fl=0\&x=wrt}{\text{http://search.yahoo.com/search?p=\%22inurl\%3A\%2Fem\%2Fconsole%22+\%22intitle%3AOracle+Enterprise+Manager%22++Copyright+Oracle&ei=UTF-8\&n=100\&fl=0\&x=wrt}{\text{http://search.yahoo.com/search?p=\%22inurl\%3A\%2Fem\%2Fconsole%22+\%22intitle%3AOracle+Enterprise+Manager%22++Copyright+Oracle&ei=UTF-8\&n=100\&fl=0\&x=wrt}{\text{http://search.yahoo.com/search.yahoo.com/search.yahoo.c$ 

#### **Oracle Ultrasearch**

 $\underline{\text{http://search.yahoo.com/search?p=\%22inurl\%3A\%2Fultrasearch\%2Fquery\%22\&ei=UTF-8\&n=100\&fl=0\&x=wrt}$ 

#### Oracle Lite 9i

 $\frac{http://search.yahoo.com/search?p=\%22inurl\%3Awebtogo\%2Findex.html\%22\&ei=UTF-8\&n=100\&fl=0\&x=wrt}{8.00\%2Findex.html\%22\&ei=UTF-8.00\%2Findex.html\%22\&ei=UTF-8.00\%2Findex.ht$ 

#### **Oracle Jinitator Download Page**

http://search.yahoo.com/search?p=%22inurl%3Ajinitiator%22+%22intitle%3AOracle+JInitiator%22+%22intitle%3ADownload+Page%22&ei=UTF-8&n=100&fl=0&x=wrt

## Oracle mod\_plsql-related

Oracle DAD Config Page

 $\underline{\text{http://search.yahoo.com/search?p=\%22inurl\%3A\%2Fpls\%2Fadmin}\underline{\mbox{\%2Fgateway.htm\%22+\&ei=UT}}\underline{F-8\&n=100\&fl=0\&x=wrt}$ 

 $\frac{http://search.yahoo.com/search?p=inurl\%3Aadmin\_\%2Fglobalsettings.htm\&ei=UTF-8\&n=100\&fl=0\&x=wrt$ 

## Yahoo Hacking of Oracle Technologies V1.00

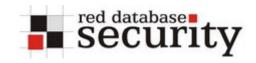

Oracle Pages with wrong DAD configuration

 $\frac{http://search.yahoo.com/search?p=\%22No+DAD+configuration+Found\%22++\%22DAD+Name\%22}{\&ei=UTF-8\&n=100\&fl=0\&x=wrt}$ 

# **Oracle JDeveloper:**

## Oracle OC4j connections.xml

 $\frac{\text{http://search.yahoo.com/search?p=+\%22inurl\%3Aconnections+xml\%22+filetype\%3Axml\&ei=UTF-8\&n=100\&fl=0\&x=wrt}{8}$ 

## Oracle JSP with error messages "at oracle.jsp"

 $\frac{\text{http://search.yahoo.com/search?p=\%22at+oracle.jsp.\%22+\%22Exception\%3A\%22+\%22Request+U}{RI\%3A\%22+\%22JSP+Error\%3A\%22\&ei=UTF-8\&n=100\&fl=0\&x=wrt}$ 

## Oracle JSP with error messages "at oracle.jdbc"

 $\underline{http://search.yahoo.com/search?p=\%22at+oracle.jdbc\%22+\%22Exception\%3A\%22++\%22JSP+Error\%22\&ei=UTF-8\&n=100\&fl=0\&x=wrt$ 

## **Oracle UIX Applications:**

http://search.yahoo.com/search?p=inurl%3Auix+inurl%3Aimtapp&ei=UTF-8&n=100&fl=0&x=wrt

## **Oracle Web Conferencing:**

http://search.yahoo.com/search?p=%22inurl%3A%2Fimtapp%22+Conference&ei=UTF-8&n=100&fl=0&x=wrt

#### **OracleAS Wireless Portal:**

http://search.yahoo.com/search?p=%22inurl%3Aptg%2Frm%22&ei=UTF-8&n=100&fl=0&x=wrt

#### **Oracle iLearning:**

http://search.yahoo.com/search?p=%22inurl%3A%2Filearn%2Fen%22&ei=UTF-8&n=100&fl=0&x=wrt

## **Oracle FilesOnline:**

 $\underline{http://search.yahoo.com/search?p=\%22inurl\%3A\%2Ffiles\%2Fapp\%2FHomePage\%22\&ei=UTF-8\&n=100\&fl=0\&x=wrt$ 

## **Oracle iStore:**

http://search.yahoo.com/search?p=%22inurl%3A%2FOA\_HTML%2F%22&ei=UTF-8&n=100&fl=0&x=wrt

## **Oracle CRM Login Page:**

http://search.yahoo.com/search?p=%22inurl%3A%2FOA\_HTML%2Fjtflogin.jsp%22&ei=UTF-8&n=100&fl=0&x=wrt

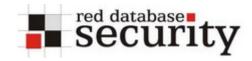

## **Related Links:**

## **Google Hacking for Oracle Technologies:**

http://www.red-database-security.com/wp/google\_oracle\_hacking\_us.pdf

## **Search Engines Used to Attack Databases:**

http://www.appsecinc.com/presentations/Search\_Engine\_Attack\_Database.pdf

## Johnny Long's Google Hacking Webpage:

http://johnny.ihackstuff.com/

# **Other Oracle security related documents:**

## Hardening Oracle Application Server 9i Rel.1, 9i Rel.2 and 10g:

http://www.red-database-security.com/wp/DOAG\_2004\_us.pdf

## **Hardening Oracle DBA and Developer Workstations:**

http://www.red-database-security.com/wp/hardening\_admin\_pc\_us.pdf

## **Database Rootkits:**

http://www.red-database-security.com/wp/db\_rootkits\_us.pdf

## **SQL Injection in Oracle Forms:**

http://www.red-database-security.com/wp/sql\_injection\_forms\_us.pdf

# **About Red-Database Security GmbH:**

Red-Database-Security GmbH is a specialist in Oracle Security. We are offerings Oracle security trainings, database and application server audits, penetration tests, oracle (security) architecture reviews and software security solutions against Oracle rootkits.

## **Contact:**

If you have questions or comments you could contact us via

info at red-database-security.com